# Approcher une courbe par des droites

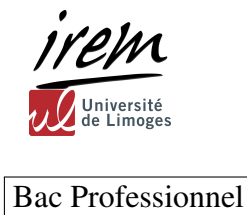

#### `<sub>®</sub>⊂Prérequis

- Repérage du point dans le
- wwww plan.
- Utilisation d'un logiciel de
- géométrie dynamique.

## **Présentation**

#### Objectif : Lancer une situation problème en classe.

On se propose dans cette activité d'examiner comment approcher une courbe par des droites, puis de préciser quels sont les éléments mathématiques permettant de le faire, afin d'introduire la notion de nombre dérivé.

### Capacités

- $rac{1}{\sqrt{2}}$ Repérage dans le plan.
- Notion de fonction.
- Droite tangente

# Résumé vidéo

La vidéo d'une durée de 5'34" est composée de trois parties.

- 1. Constitution de l'arche du viaduc de Garabit
- 2. Approcher une courbe par des droites
- 3. Le nombre dérivé

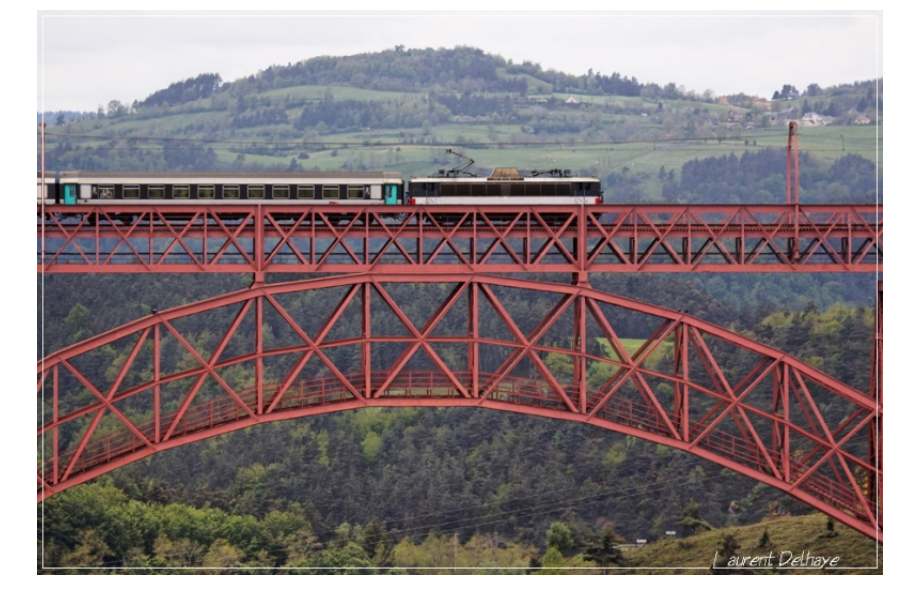

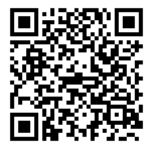

[Approcher une courbe par des droites.](https://drive.google.com/open?id=0B5pMNeQr2bbcQnNqRXFhSXh0Nms)

# Scénario de l'activité

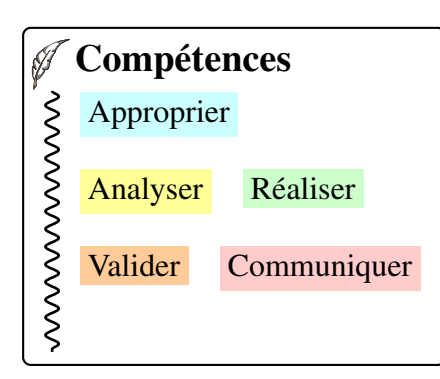

L'élève visualise la vidéo puis manipule les représentations géométriques proposées.

- Il recherche d'autres exemples issus de la vie quotidienne.
- Prend exemple sur celui de la video et recherche une ´ modélisation.
- On peut aussi construire une courbe a l'aide de clous ou ` punaises et fils tendus.
- Synthèse collective et échanges.

L'activité se déroule lors des séances de projet ou d'enseignement général lié à la spécialité (Baccalauréat Professionnel).

Matériel à prévoir :

- ficelle, planche de bois (format A4) ou carton mousse.
- pointes ou punaises
- règle et crayon gomme.
- ordinateurs équipés d'un logiciel de géométrie dynamique.

## Retour d'expériences, commentaires

- 1. La vidéo permet aux élèves de s'approprier une problématique à leur rythme et sans le questionnement du professeur.
- 2. Ils choisissent le mode de réalisation de l'activité (tracé manuel ou informatique) et travaillent en collaboration et selon un rythme personnel.
- 3. La synthèse collective s'effectue avec une plus grande spontan et et encourage la participation d'élèves plus discrets.
- 4. Les élèves prennent davantage conscience que les connaissances en mathématiques peuvent être utiles à des situations de la vie courante.

## Prolongements

- 1. Une animation réalisée par eduMedia sur le nombre dérivé
- 2. Le nombre dérivé sur [la calculatrice](https://www.youtube.com/watch?v=gwJICNq7cnE&index=32&list=PL4V-Xo0EMx4j6qGVAGoTaQfRJBb4ef4uN)
- 3. Tracer une tangente à l'aide de [la calculatrice](https://www.youtube.com/watch?v=wsyGxOFQBKY&index=37&list=PL4V-Xo0EMx4j6qGVAGoTaQfRJBb4ef4uN)

#### <sup>8</sup> Quelques sites

 $\zeta$  Une autre approche : La fonction dérivée sur le site de Wikiversité